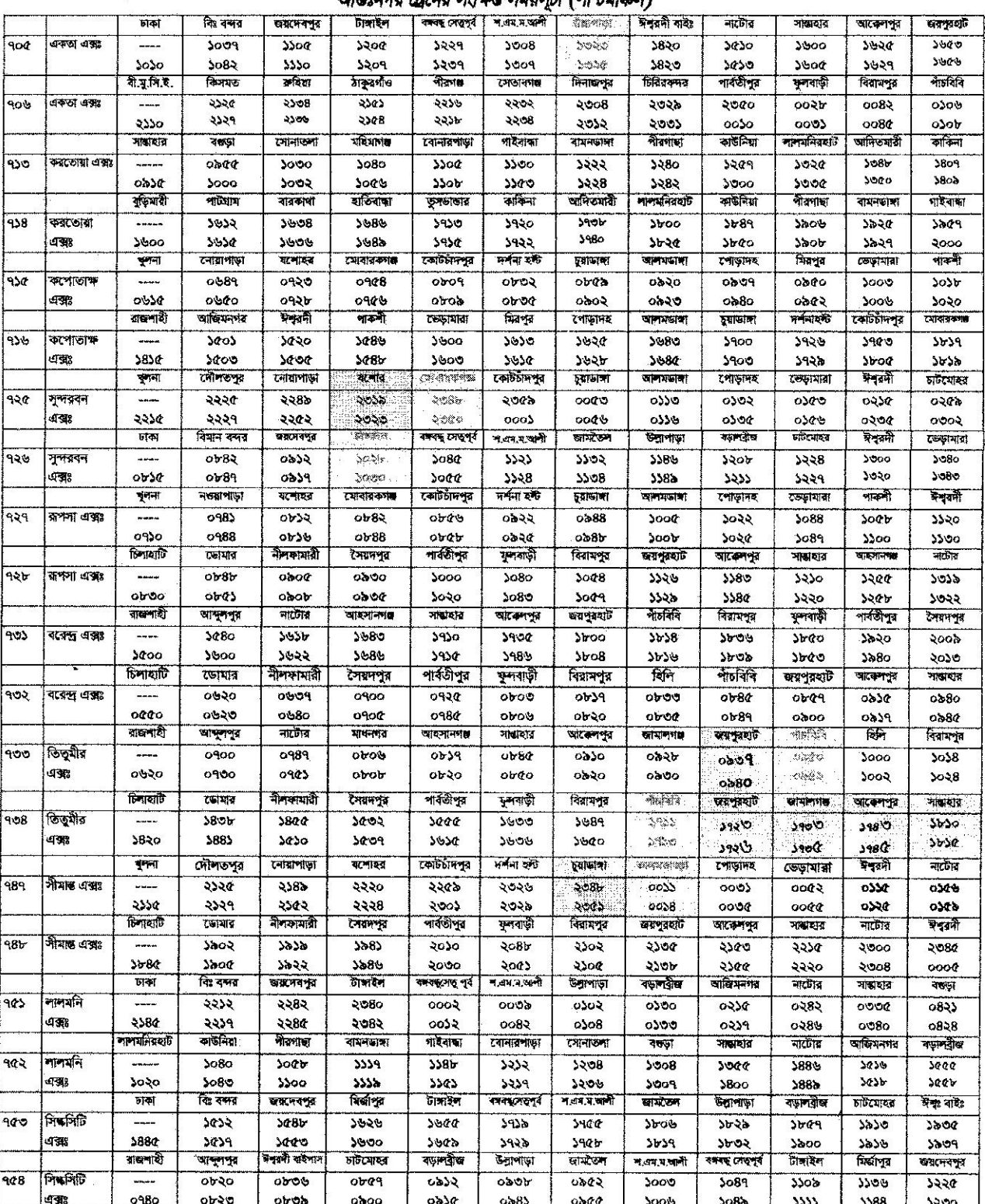

#### ।<br>ब जघरामी *(न*िप्रांतका) মংকার নীতনর n A

াত্বভুন কিয়তি আন ফণ্ট দ্বায়া ও পরিবর্তিত সময়সূচী আরুলী নীল রং এ দেখানো হয়েছে।

 $200$ 

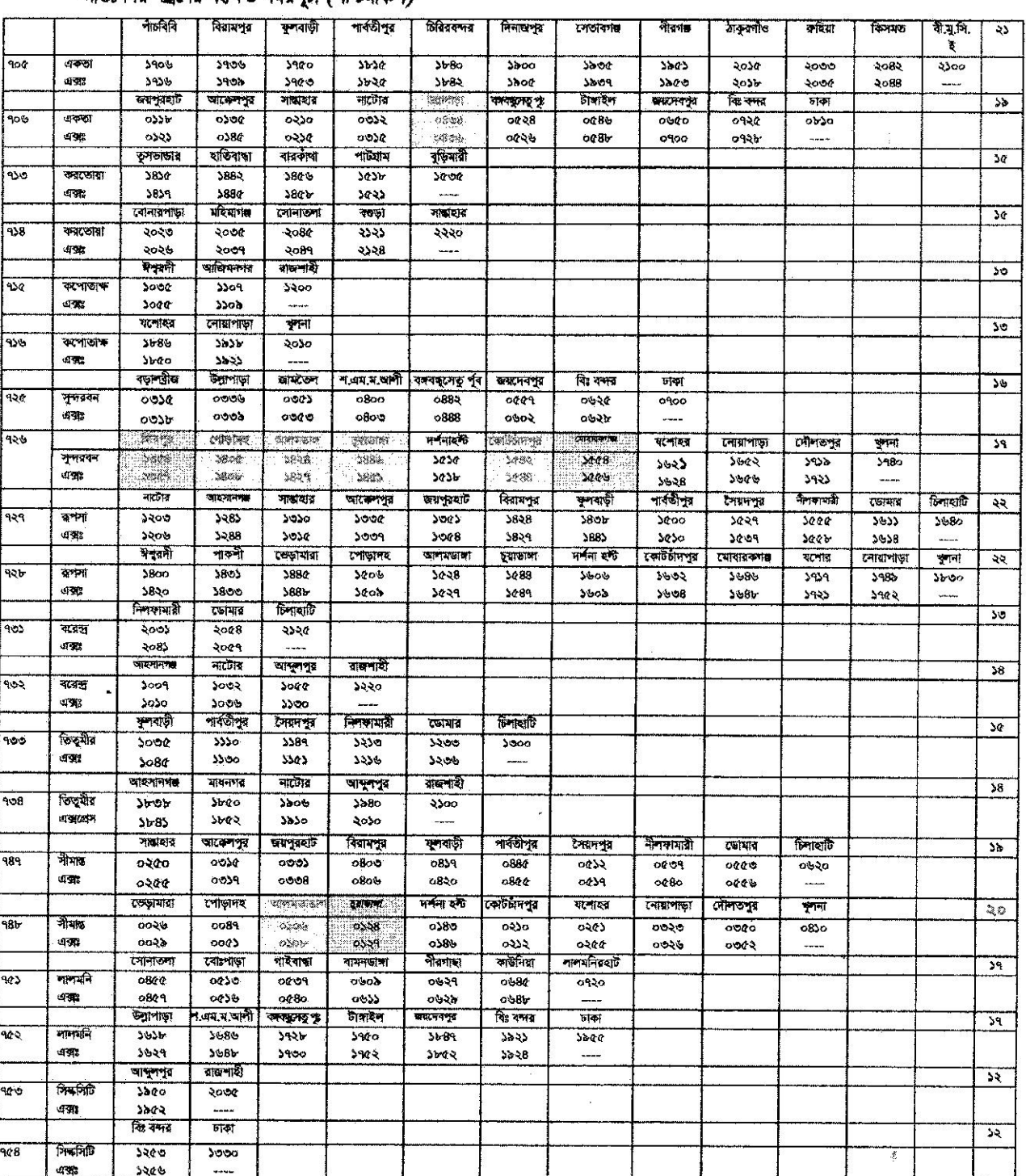

### আন্তঃলগর ট্রেনের সংক্ষিণ্ড সময়সূচী (পশ্চিমাঞ্চল)

 $\mathcal{R}$ 

 $\overline{3}$  -  $\overline{1}$  -  $\overline{2}$  -  $\overline{4}$  -  $\overline{1}$  -  $\overline{1}$  -

 $\label{eq:12} \mathbb{B}^{\mathbb{C}}_{\mathbb{C}}$  as

 $2450202$ 

 $\bullet$ 

 $\ddot{\phantom{a}}$ 

 $\ddot{\phantom{a}}$ 

 $\epsilon_{\rm bc}$ 

 $\overline{\omega}$ 

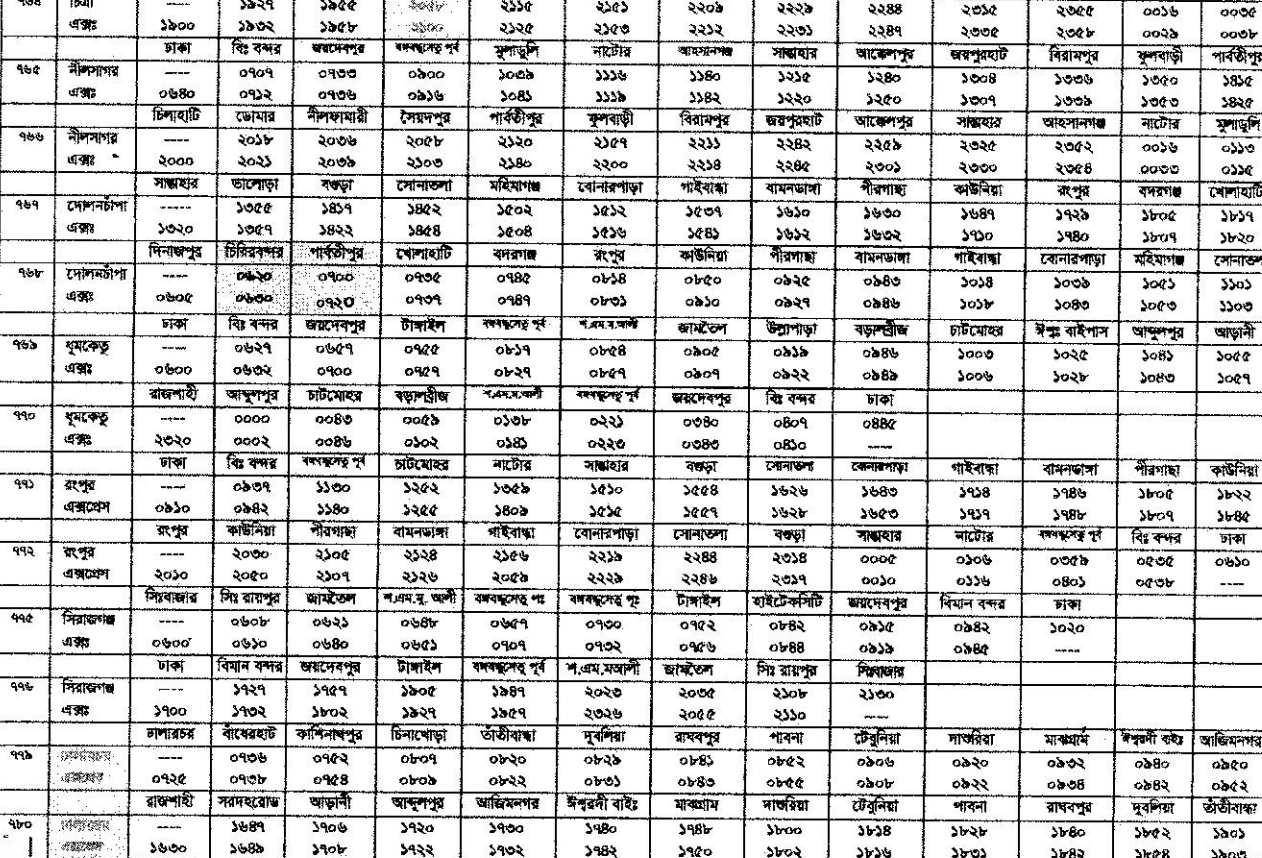

ि नङ्ग विज्ञकि अन्य उन्हें पात्रा ও পরিবর্তিত সময়সূচী আকাশী নীল রং এ দেখানো হয়েছে।

20130202

 $abc$ ०७८२

 $\overline{\text{Yao}}$ **Sach** 

কাউনিয়া  $5542$  $3600$  $\overline{\mathbf{H}}$  $ocero$ ---

আন্তঃনগর ট্রেনের সংক্ষিপ্ত সময়সূচী (পশ্চিমাঞ্চল)

mi

**Septe** 

5880

গাৰুগী

 $0000$ 

osen

জয়দেবপুর

5300

2500

नीका

 $\overline{\circ}$ bos

 $0000$ 

बद्रदन्नय ह

 $0000$ 

 $0000$ 

জান্দগৰ

 $3.588$ 

 $3486$ 

याणास्य

 $2933$ 

১৭২২

जालिस्नगर

 $0900$ 

 $0900$ 

हर नाइन

 $rac{1}{2}$ 

 $300%$ 

सबानवन् व

ufinnin

Ince

**sin** 

टल्लामात्रा

 $0000$ 

 $obf$ 

টালাইশ

2200

২২০২

केन्न्रमो

 $0523$ 

 $ob$  $t3$ 

টাসাইল

 $0\sqrt{200}$ 

 $0.00c$ 

प्रेमंड शाही?

3900

 $5903$ 

ट्यावारकप्राप्त

**398b** 

 $3900$ 

 $r_{\rm vir}$ 

 $\sigma$ 18 $\overline{O}$ 

**030Q** 

যোৱাকক

 $3089$ 

 $5062$ 

**Stenger** 

অমিয়াৰান

 $-225$ 

débe

মিয়ণৰ

 $300<sub>b</sub>$ 

 $30.0$ 

लक्ष्म न्

 $2222$ 

2202

जीवन्य

 $\overline{\phantom{a}}$ 

 $0.55$ 

 $2520$ 

 $0100$ 

**Biratza** 

 $3959$ 

 $3960$ 

কোটচালপুর

 $3b00$ 

 $3b$ 

नाकनी

0603

abad

কেটিটাদপুর

 $3500$ 

১১০২

रू मुख्य पर

रनबु दमह नृत

শীৰ্ষসী

.<br>WK

 $36<sup>4</sup>$ 

rain

रणाड़ापद

 $3028$ 

**Soco** 

धायटल

-1900

 $3000$ 

সেতাকার

 $0.502$ 

obat B

 $0202$ 

 $0.308$ 

বড়াশ্বীজ

 $3985$ 

 $3880$ 

সাফদারপুর

 $350$ 

 $3b32$ 

 $20944777$ 

0639.

ser sa

मन्द्रा हरी

 $3520$ 

 $333k$ 

म्<br>अन्य मन्यानी

রাজবাড়ী

 $\overline{\mathbf{1}}$ 

 $2000$ 

कृषिया रकार्ट

 $3500$ 

 $350%$ 

চাইমোহর

 $5085$ 

 $2088$ 

निनाम नुब्र

 $3008$ 

১০১২

উন্নাৰাড়া

ক্ষ

০২২৩

केनानाडा

 $\overline{\text{vec}}$ 

 $3000$ 

দৰ্শনা হন্ট

 $3538$ 

stros

विद्युत

 $07/26$ 

 $48.53$ 

लाजन

 $5580$ 

 $3388$ 

**Golfflie** 

কাৰ্যনী

 $3600$ 

 $3600$ 

কুমারখালি

 $3250$ 

 $33.36$ 

নাটোত

 $0001$ 

 $0003$ 

চিরিরন্দর

 $3038$ 

 $3003$ 

বড়া ত্রীজ

 $\overline{\infty}$ 

 $0.88$ 

.<br>न अमेर चली

 $3133$ 

 $3b - 8$ 

हृद्याजया

 $31.28$ 

**Strew** 

গোড়াদহ

 $0b$ 

0682

ৰাশসভাৰ

 $3209$ 

२२०७

নড়ালবীজ

भारता

 $5632$ 

 $38.0$ 

ৰেম্পা

 $3500$ 

 $3309$ 

.<br>चारणभ**गा** 

 $0002$ 

 $0008$ 

নাৰতীপুর

 $3500$ 

 $3300$ 

চাটমোহর

 $0.569$ 

 $0003$ 

 $3805$ 

**Sacé** 

 $3850$ 

 $3a3b$ 

**SPASH** 

 $0000$ 

obea

रनाङ्गानस

 $3258$ 

esse

अक्टमाक्ज

স্ক্ষমভাঙ্গ

সংস্কৃত গৰ্ব

খেন্দ্ৰ

 $5600$ 

**you** 

नारण

 $3303$ 

 $3500$ 

সম্ভাতার

 $\overline{osc}$ 

०३२०

কুলবাড়ী

 $330r$ 

 $5585$ 

সীশৃঃ বাইঃ

 $\overline{\circ}$ 

 $0000$ 

টাসাইল

 $3880$ 

5809

শোড়াদহ

 $3800$ 

 $3503$ 

इग्रहाल

 $100 - 50$ 

 $obs$ 

মিরপূর

 $3909$ 

 $330<sub>0</sub>$ 

के चुंद्रम<mark>ी</mark>

कुमान्नभानि

 $3682$ 

 $3688$ 

কাল্থালী

 $3203$ 

1200

আৰুশপুর

 $0.86$ 

૦১৪૨

विद्यायनुब

 $3202$ 

330 e

बाक्नपुर

 $0000$ 

 $^{699}$ 

অয়নেবপুর

 $300b$ 

2080

Roys

 $3289$ 

Saab

দৰ্শনা হন্ট

 $0.001$ 

 $0883$ 

ভেডাৰাৱা

 $3385$ 

 $3303$ 

ভেড়ামারা

कृष्टिङ्गा

 $\epsilon$ काउँ

 $3902$ 

**SAD'S** 

রাজবাতী

 $3200$ 

 $33,00$ 

खरानुबन्ध

 $0748$ 

 $\overline{\mathbf{Q}}$ 

পাচৰিবি

 $3556$ 

 $9559$ 

.<br>स्वमद (बार

 $0000$ 

0804

वि: रक्त्र

 $6005$ 

ډدرډ

टलका मात्र

 $5000$ 

সাক্ষারণর

 $0.19$ 

 $0808$ 

ইশ্বর্মী

 $17.50$ 

 $5000$ 

टनाड़ामरु

 $5005$ 

প্ৰাজিত

7804

See

वेनवर्मी

 $0<sub>2</sub>$ 

 $0.30$ 

ৰিঃ বন্দৰ

२०२१

 $8003$ 

faces

 $0.56$ 

 $01.29$ 

ৰিঃ বন্দর

२०२९

 $3002$ 

সৱদহয়েছ

 $3039$ 

 $3433$ 

লোৱাণাডা

 $3003$ 

 $38.38$ 

আন্দৰ্শ

 $0920$ 

 $0922$ 

লোৱাপাডা

 $abc$ 

 $05.08$ 

বিঃ বন্দর

Ster

140 dóir.<br>HISTOR

ग्राष्ट गाये

atroo

চাকা

२०००

री.मू.नि.रें

 $obba$ 

 $\frac{1}{\sqrt{2}}$ 

**acco** 

বাজশাই

 $3800$ 

कुमा

 $3800$ 

बाकनारी

 $0880$ 

 $\frac{1}{2}$ 

 $oboc$ 

निका

 $-469$ 

 $90%$ 

 $909$ 

90 b

 $\overline{2}$ 

 $900$ 

 $-965$ 

 $462$ 

 $\frac{1}{466}$ চিত্ৰা

মধমতি

437

মধমতি

मुख्य-

प्रस्थान

শস্মা এবছ

পৰা এক্ষ

সাগরদাঁড়ী

मानवमार्ड

ওরঃ

গ্ৰহ্মঃ

qyp

 $492$ 

430

 $-9.92$ 

 $\mathcal{L}^{\star}$ 

শোড়াদহ

 $3920$ 

 $3900$ 

**MARKET** 

 $3888$ 

 $220$ 

नैजनिवि

 $\overline{\circ}$ 

برياه

छन् । वरार्ग

 $3229$ 

 $2402$ 

बाजनारी

 $0800$ 

----

ঢাকা

 $3580$ 

 $70 - 7$ 

 $2055$ 

5059

কেইটাদ্ধৰ

 $3009$ 

soop

চাইমেক্য

 $VAR$ 

 $3006$ 

अन्तर्भाषा  $0000$  $000<sub>b</sub>$ শাৰতীপর  $38.0$ 3819 মুশড়নি  $o(1)$  $\infty$ শেশবা  $PedC$ **Jb 20** रजानाख्या  $\overline{\mathfrak{z}}$  $3300$ জাডানী  $3000$  $3009$ 

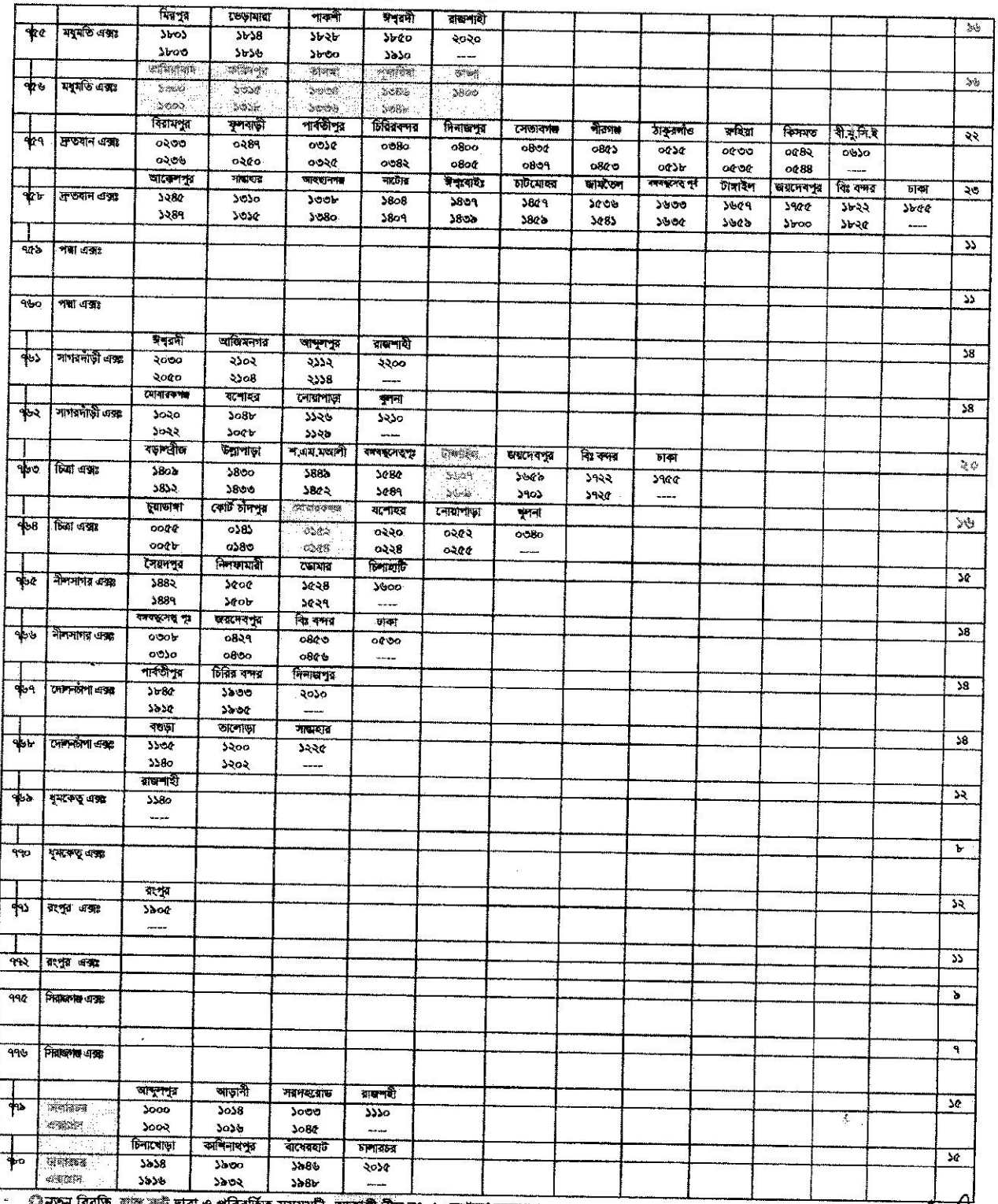

## আন্তঃনগর ট্রেনের সর্থক্ষিপ্ত সময়সূচী (পশ্চিমাঞ্চল)

্বীনতুন বিয়তি স্বান্ধ স্বন্ট দ্বারা ও পরিবর্তিত সময়সূচী আকাশী নীল রং এ দেখানো হয়েছে।

 $\mathbf{v}$ 

 $\alpha$ 

 $\bigvee_{233}$ 

 $\mathcal{Z}^{\mathbf{S}}$ 

# আন্তঃনগর ট্রেনের সংক্ষিপ্ত সময়সূচী (পশ্চিমাঞ্চল)

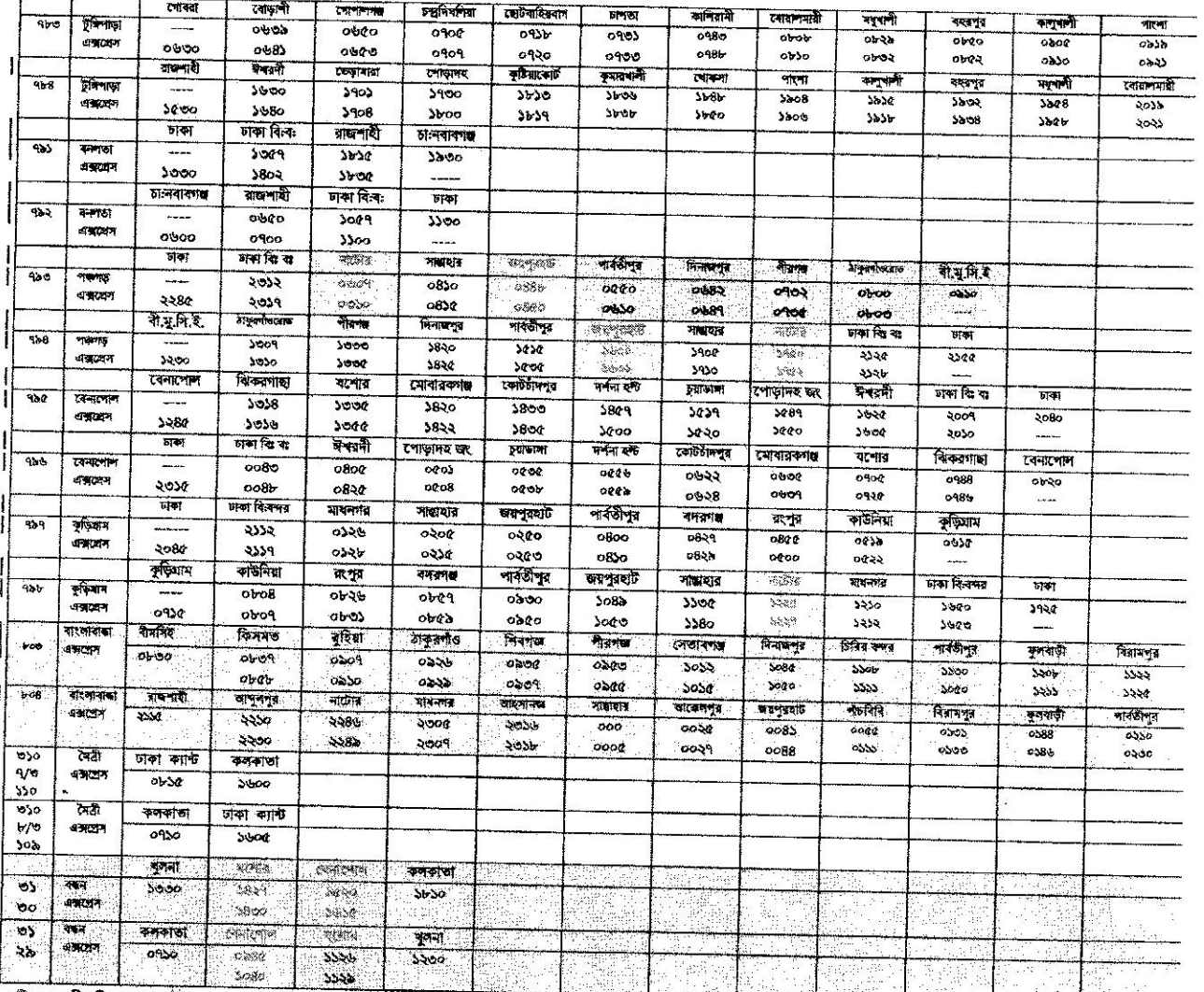

िनेकून वित्रकि आण क्रम बाता ও পরিবর্তিত সময়সূচী আরুণশী নীল রং এ দেখানো হয়েছে।

Š

 $\ddot{\cdot}$ 

 $\int_{2.9}^{\infty}$ 

 $\frac{2}{\sqrt{3}}$ 

# আন্তঃনগর ট্রেনের সংক্ষিণ্ড সময়সূচী (পশ্চিমাঞ্চল)

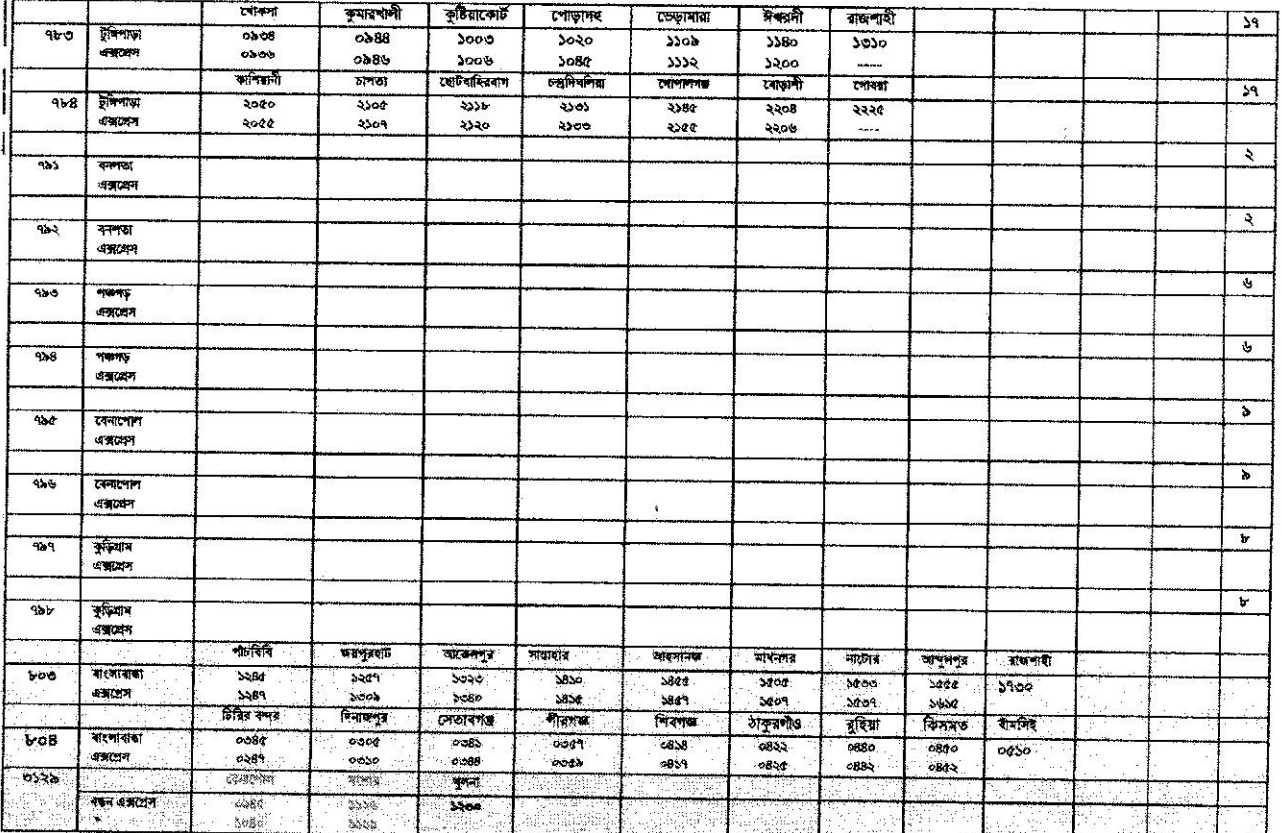

া কৰা হয়। আৰু পৰি পৰিবৰ্তিত সময়সূচী আৰু নীতা নং এ দেখানো হয়েছে।<br>এনতুন বিপ্লকি লাল ক্ষত দ্বাৰা ও পৰিবৰ্তিত সময়সূচী আৰু নীতা বং এ দেখানো হয়েছে।

 $202$ 

 $\zeta$ 

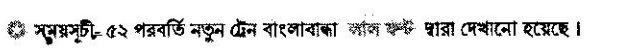

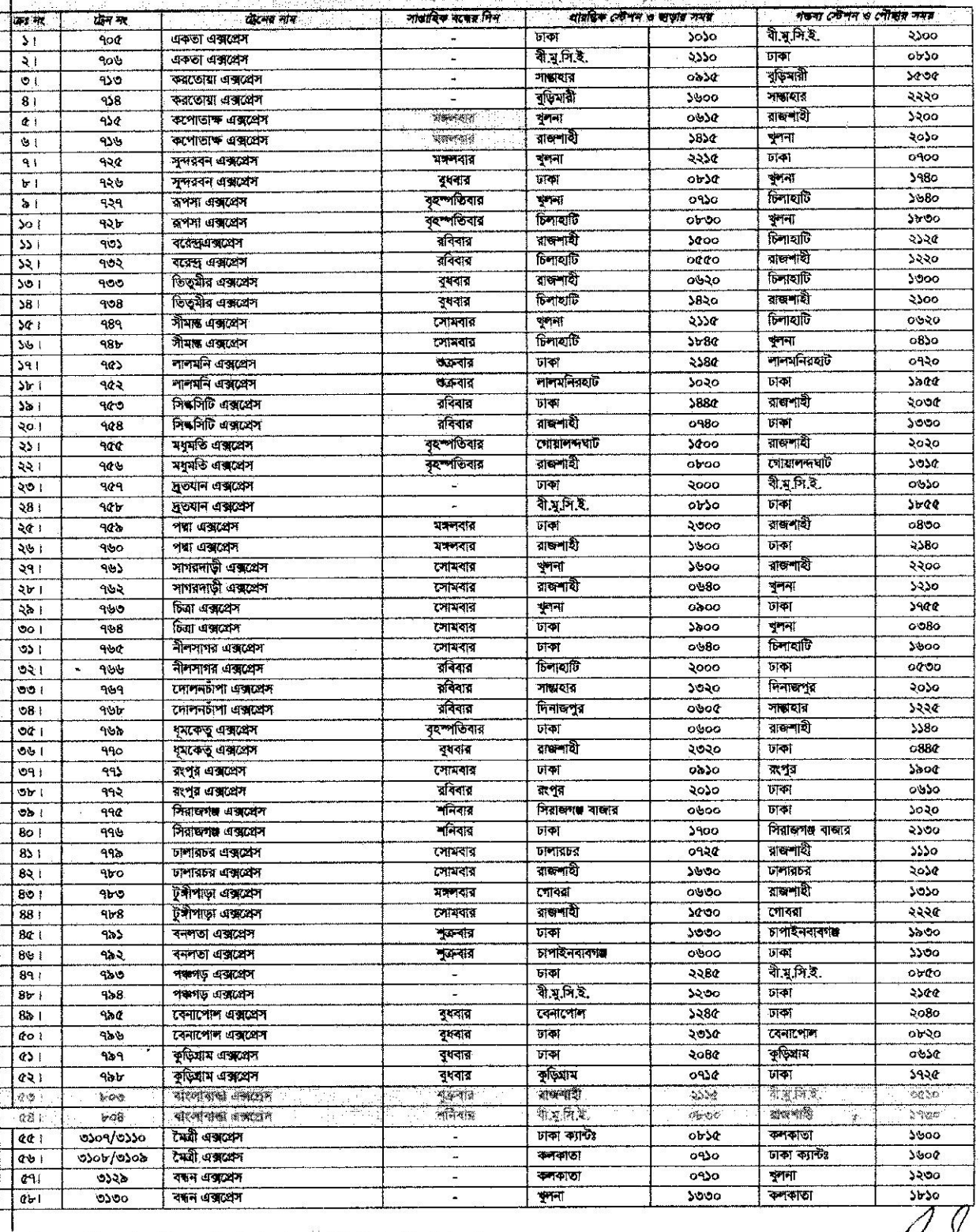

dra

 $\overline{\phantom{0}}$ 

 $\mathcal{F}=\mathcal{F}$ 

।<br>साइडनगर क्रैटनर जनिका (পশ্চিমাঞ্চন) । साइडनगर क्रिकेट करने से साइड करने से साइड करने से साइड करने से साइड करने

 $\frac{1}{2}$ 

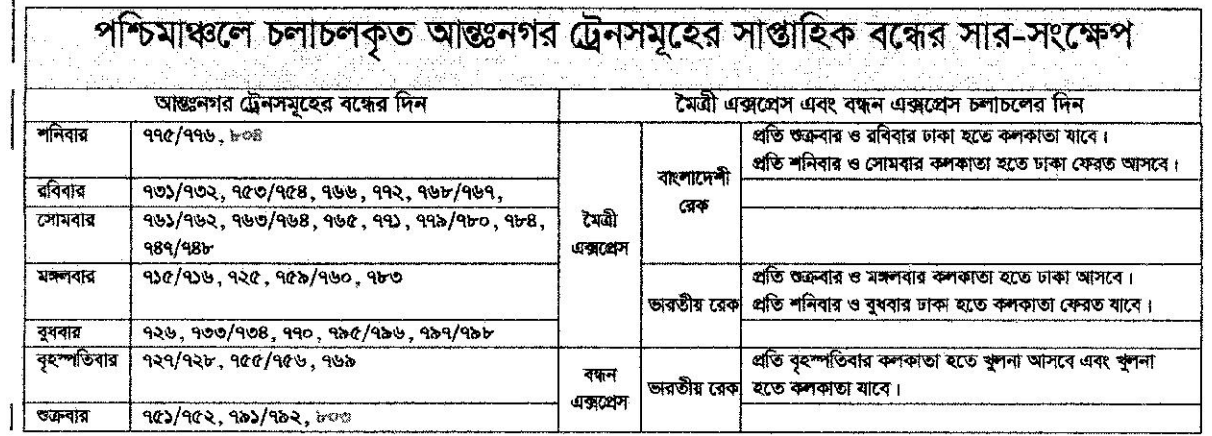

ি নতুন টেন এর অফ ডে লাল ফন্ট হারা দেখানো হয়েছে।

 $\mathcal{D}$ 

 $\pmb{\epsilon}$ 

 $\ddot{\phantom{a}}$